# Intégration de la CFAO globale au quotidien : implantologie guidée par CEREC Guide et couronne usinée sur TiBase

**Auteur\_**Dr Amandine Para, France

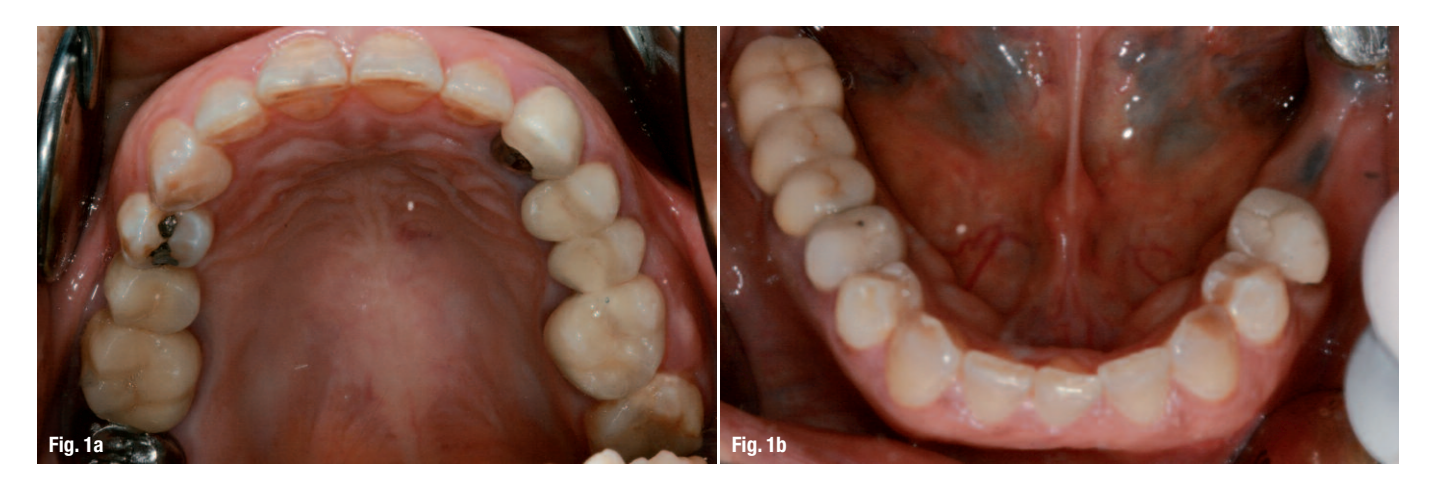

**Figs. 1a & b\_**Situation initiale de l'édentement et arcade antagoniste, absence de 36 et 37. **Fig. 2** Arcades en occlusion montrant la légère égression des dents antagonistes. **Fig. 3\_**Radiographie panoramique. **Fig. 4\_**Corps de référence contenant des billes radio-opaques. **Fig. 5\_**Guide radiologique réalisé sur un modèle d'étude, à l'aide d'une résine hydroplastique enserrant les corps de référence.

*« Le terme intégration désigne la conception et la réalisation d'un système d'information par la mise en relation de différents logiciels ou matériels existants… En économie par exemple, cela permet de maîtriser le savoir-faire technique, pour accroître la productivité et bénéficier d'effets de synergie entre différents procédés. »* Wikipedia (Avril 2014)

**\_En implantologie,** l'intégration désigne une approche combinant la planification implantaire et le traitement implantaire chirurgical et prothétique. Plusieurs logiciels proposent une planification implantaire à partir de l'imagerie 3D, pour des systèmes implantaires spécifiques, et l'usinage du guide ne peut se faire qu'à distance par une unité d'usinage délocalisée.

Envoiciquelques exemples: SimPlant®Navigator (planificationd'implantsBIOMET*3i*, conceptiondu guide via le logiciel Materialise), ASTRA Facilitate™ (implants ASTRA), NobelGuide (implants Nobel), UniGuide Dental® (implants Easy implant®), Camlog® Guide (implants CAMLOG).

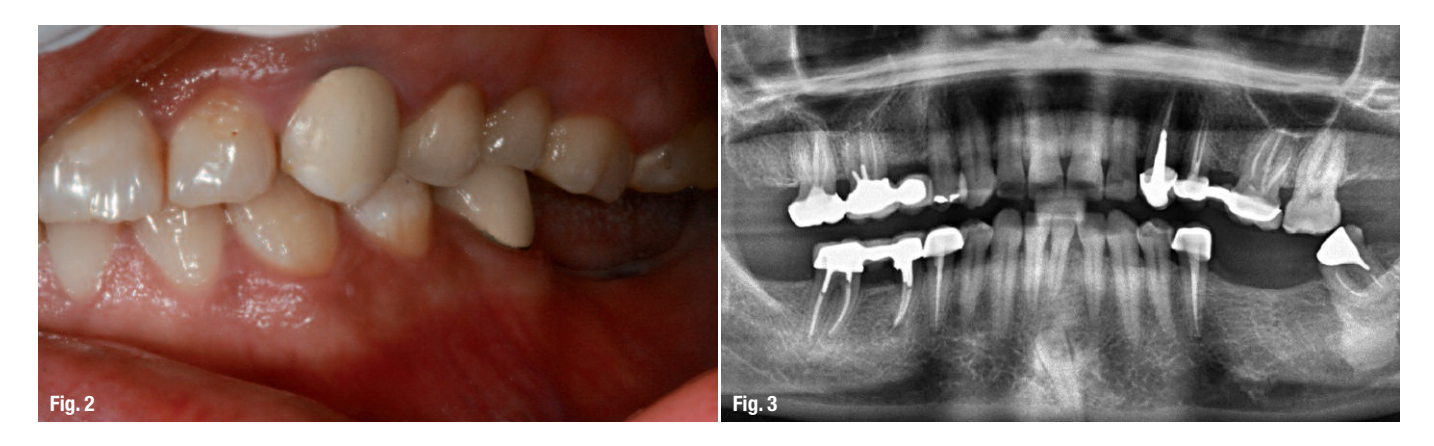

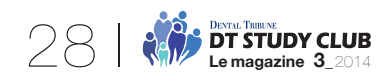

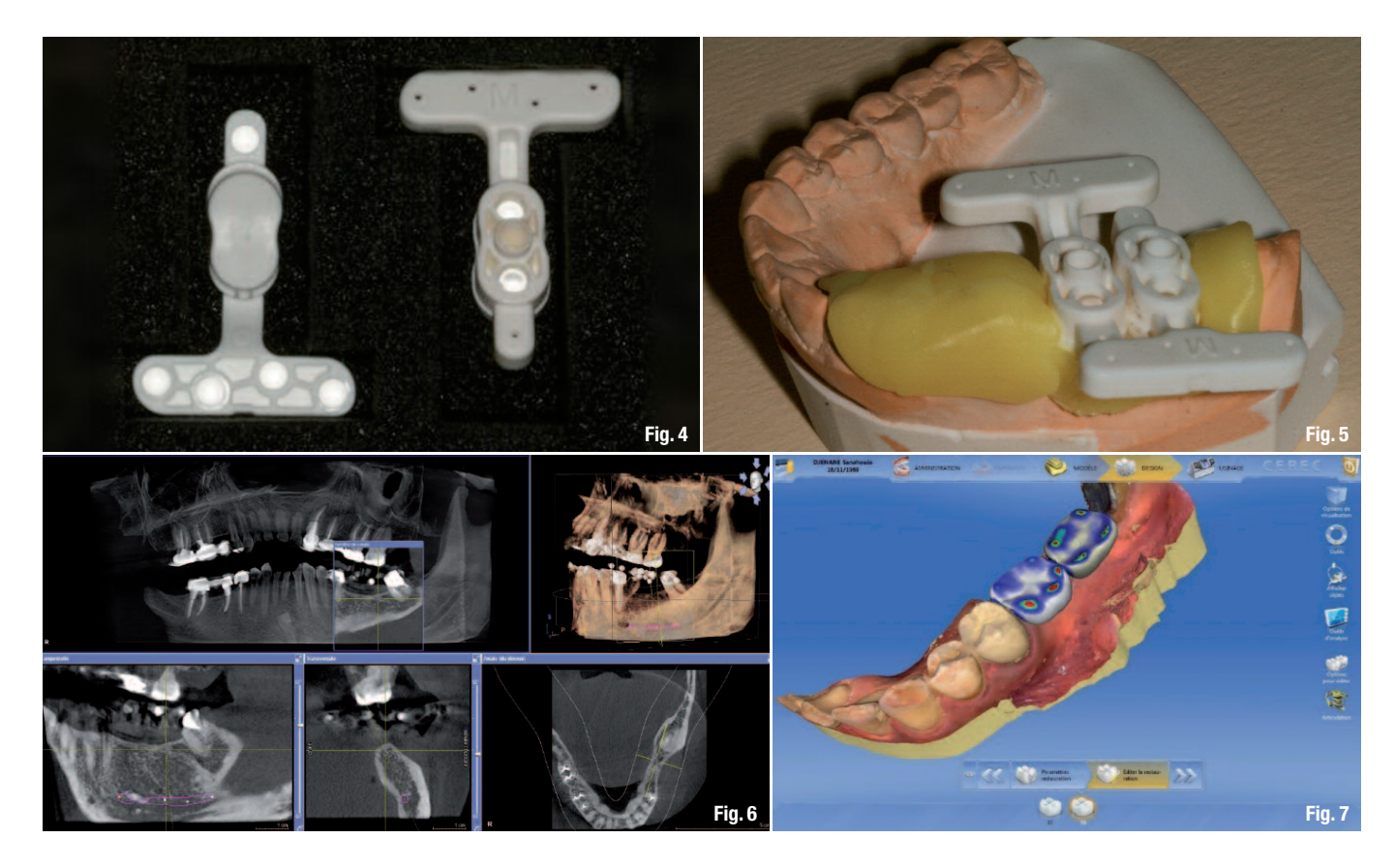

L'intégration complète au cabinet dentaire de la chaine d'implantologie intégrée, de la planification à l'usinage du guide, a été concrétisée industriellement par Sirona, grâce à l'association de l'empreinte optique du système CEREC, de l'imagerie 3D sur GALILEOS ou ORTHOPOS XG 3D (logicielGALILEOS Implant), et de sonunité d'usinage MCXL(usinageduCERECGuidepour1à3implants contigus). Ainsi sont intégrés à la fois :

\_la prise d'empreinte optique et la conception assistée par ordinateur ; et

\_la précision diagnostique des appareils d'imagerie 3D.

L'intérêt majeur de l'implantologie assistée par ordinateur est de pouvoir implanter sans compro-

mis, en toute sécurité par rapport aux structures anatomiques, grâce à une visualisation dynamique des sites à implanter et au repérage des obstacles (nerf mandibulaire, sinus maxillaire, etc.)

#### **\_Cas clinique**

La patiente de 52 ans présente un édentement au niveau de 36 et 37.Hormisl'absence de ces deux dents, elle ne présente pas de problème de santé générale et a une bonne hygiène bucco-dentaire (Figs. 1a et b). On note que l'espace prothétique disponible faible nécessitera une coronoplastie du bridge antagoniste récent et de la 27 (Fig. 2). Le plan de traitement prévoit le remplacement de 36 et 37 par deux couronnes implanto-portées, après une coronoplastie du bridge antagoniste

**Fig. 6\_**Cone beam réalisé avec le guide radiologique. Les billes radio-opaques matérialisent le corps de référence, et les différents éléments anatomiques sont repérés (nerf mandibulaire). **Fig. 7\_**Modélisation de couronnes sur l'empreinte de la crête édentée, à l'aide du logiciel CEREC (version 4.2), avant intégration au cone beam. **Fig. 8\_**Proposition de positionnement implantaire sur la planification du logiciel GALAXIS. **Fig. 9\_**Planification de la hauteur du manchon, adaptée à la longueur du forêt implantaire de chirurgie guidée.

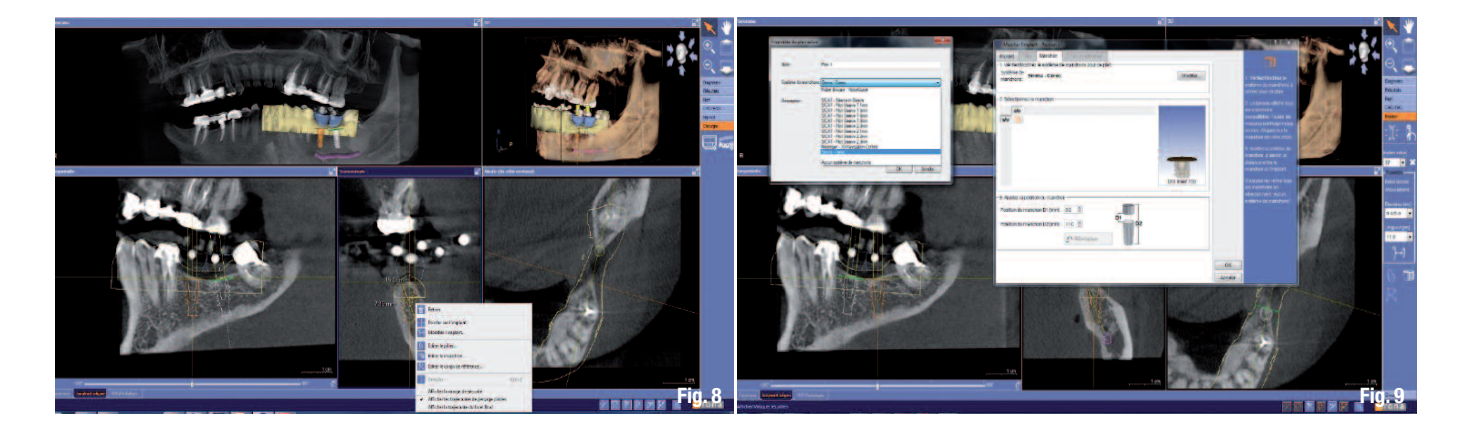

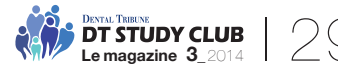

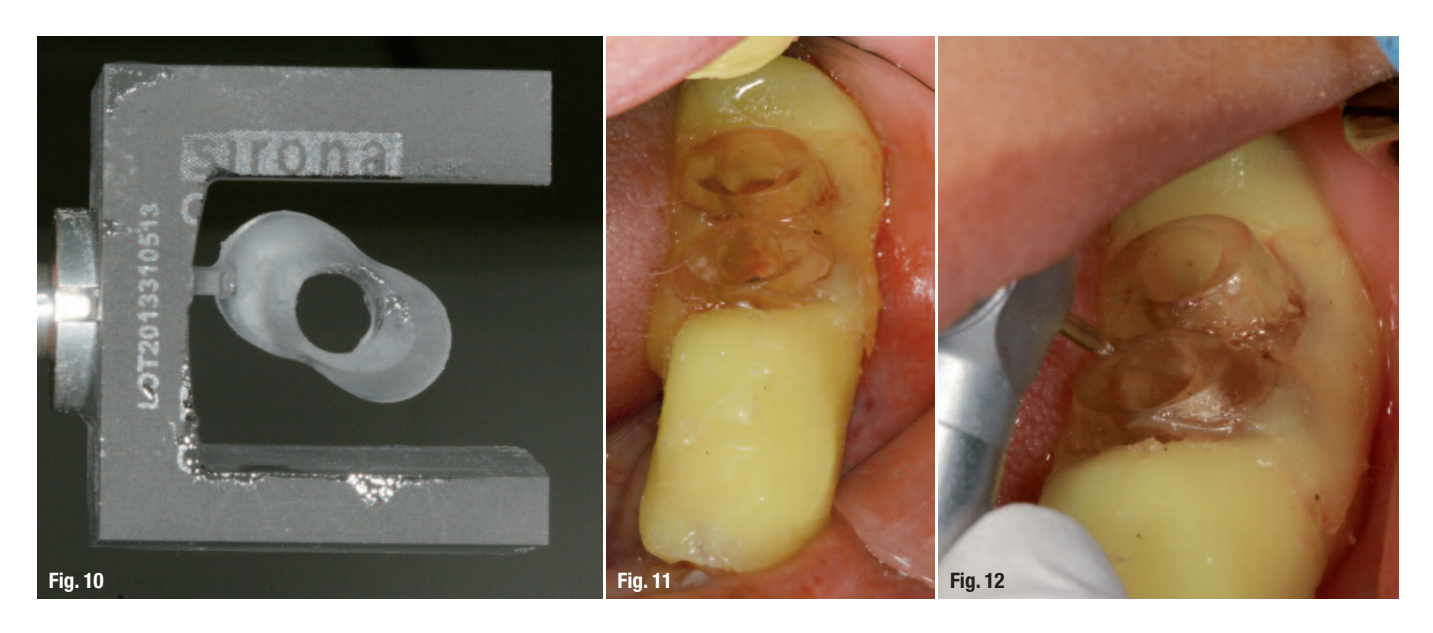

**Fig. 10\_**Bloc CEREC Guide après usinage. Le corps de guidage sera détaché du bloc en résine, afin d'être positionné dans le guide radiologique à la place du corps de référence. **Fig. 11\_**Guide chirurgical essayé en bouche, sa stabilité et son adaptation sont contrôlées. **Fig. 12\_**Utilisation du laser Erbium YAG pour son effet photo ablatif, afin de retirer le capuchon muqueux. **Fig. 13\_**Les capuchons muqueux sont retirés à l'aide de précelles, avant de repositionner le guide chirurgical pour poursuivre la chirurgie. **Fig. 14\_**Passage des forêts de chirurgie guidée (mesurant 20 à 30 mm) à travers les cuillères de perçage. Les cuillères sont changées à chaque diamètre de forêt. **Fig. 15\_**Mise en place de l'implant de façon classique, sans guide chirurgical.

récent et de la 27 ; ainsi que la conservation de la 38, entourée d'une forte densité osseuse et qui assure le calage de 28 (Fig. 3)

Le guide radiologique est réalisé directement au cabinet dentaire, grâce aux corps de référence (Fig. 4) contenant des billes radio-opaques repérables sur le cone beam, insérés dans une résine hydroplastique (Tak System, Fig. 5). Pendant que le cone beam est en train d'être généré sur l'ordinateur (Fig. 6), l'empreinte optique de la crête édentée est réalisée à l'aide de la caméra Omnicam du système CEREC, afin de modéliser globalement les couronnes des dents à remplacer sur logiciel (Fig. 7). Puis la phase d'intégration proprement dite permet de coupler la modélisation du logiciel CEREC et l'imagerie du cone beam, afin de situer l'émergence prothétique idéale dans le contexte anatomique sous-jacent. L'analyse radiographique des tissus mous disponibles, à corréler avec l'analyse clinique du biotype parodontal, orientera le choix de la chirurgie :sanslambeau en cas d'épaisseur de tissu kératinisé de plus de 3 mm et d'un sommet de crête sans défaut en épaisseur; ou avec

lambeau de pleine épaisseur, s'il y a moins de gencive kératinisée ou une crête amincie. Un aménagement parodontal des tissus pourra même être réalisé. En effet, la chirurgie guidée n'est passynonyme de chirurgie sans lambeau, si les conditions muqueuses ne sont favorables à une émergence prothétique en tissu kératinisé. Dans notre cas clinique, nous avons choisi de réaliser une chirurgie sans lambeau.

Une proposition « automatique » du positionnement idéal des implants selon l'orientation des couronnes, est générée sur le logiciel (Fig. 8). Cette proposition peut être améliorée puis validée, pour transformer de façon optimale le guide radiologique en guide chirurgical.

Après détection du corps de référence par ses billesradio-opaques, la hauteur de «manchon » est estimée (Fig. 9). Ils'agit de la partie interne ducorps de guidage (le « Guide CEREC » à usiner en résine). La hauteur du manchon inscrite sur le logiciel correspond à la distance entre l'apex de l'implant et le sommet de la cuillère de perçage dans laquelle

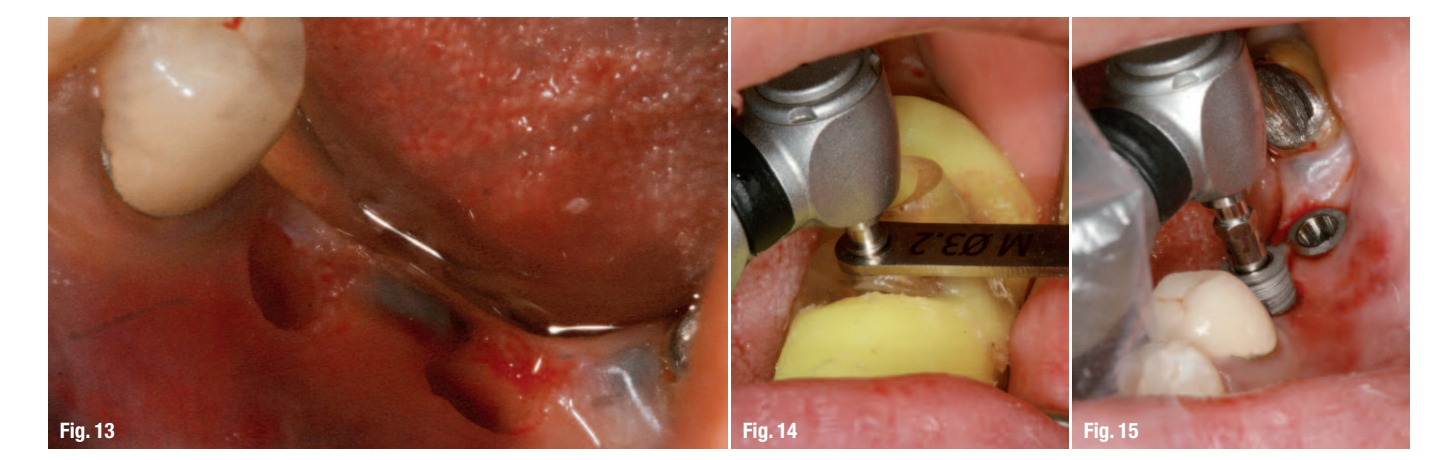

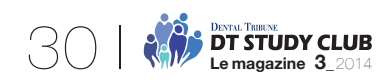

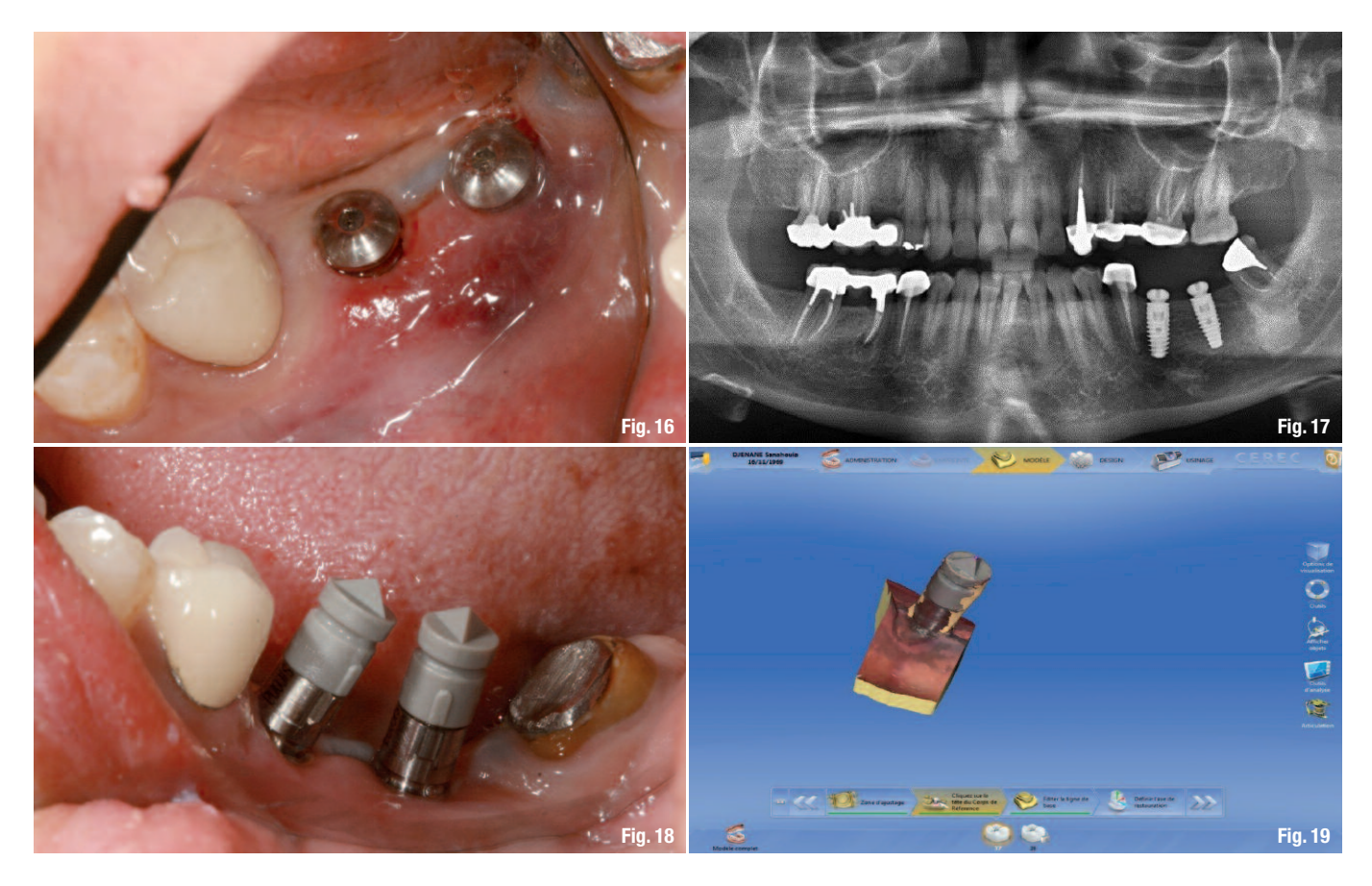

passeront les forêts implantaires. Par simplification, on choisit comme hauteur de manchon, la hauteur du forêt de chirurgie guidée : ces forêts sont des forêts spécifiques de 20 à 30 mm en moyenne. Dans les secteurs postérieurs, il vaut mieux choisir le forêt le plus court possible, car l'amplitude d'ouverture buccale est souvent limitée. Le fichier est ensuite exporté sur le logiciel CEREC dans le dossier du patient, afin d'usiner le corps de guidage dans le bloc CEREC en résine transparente (Fig. 10). La transformation du guide radiologique en quide chirurgical se fait concrètement en remplaçant les corps de référence par les corps de guidage. Le guide préalablement décon-

taminé est essayé avant la chirurgie, il a la même stabilité que le guide radiologique car il s'agit d'un guide à appui dentaire, qui a été modifié uniquement par le remplacement du corps de référence (Fig. 11).

Nous avons choisi de réaliser une chirurgie sans lambeau, le capuchon muqueux qui recouvre la crête peut être enlevé à l'aide d'un bistouri rotatif (ou punch) ou à l'aide d'un laser Erbium YAG (Fig. 12), comme illustré dans ce cas clinique (fibre 600 µm, 180 mJ, 20 Hz, sous spray d'air et d'eau). Le guide est ensuite retiré, afin d'éliminer les capuchons muqueux à l'aide de précelles (Fig. 13).

**Fig. 16\_**Situation finale avec les vis de cicatrisation en place. **Fig. 17\_**Radiographie postopéatoire fidèle à la planification. **Fig. 18\_**Scanpost et scanbody transvissés dans les implants, pour l'empreinte optique de positionnement. **Fig. 19\_**Modèle optique généré avec le scanbody, à repérer pour faire apparaître la position de l'implant. **Figs. 20a & b\_**Modélisation des couronnes, qui seront usinées ultérieurement.

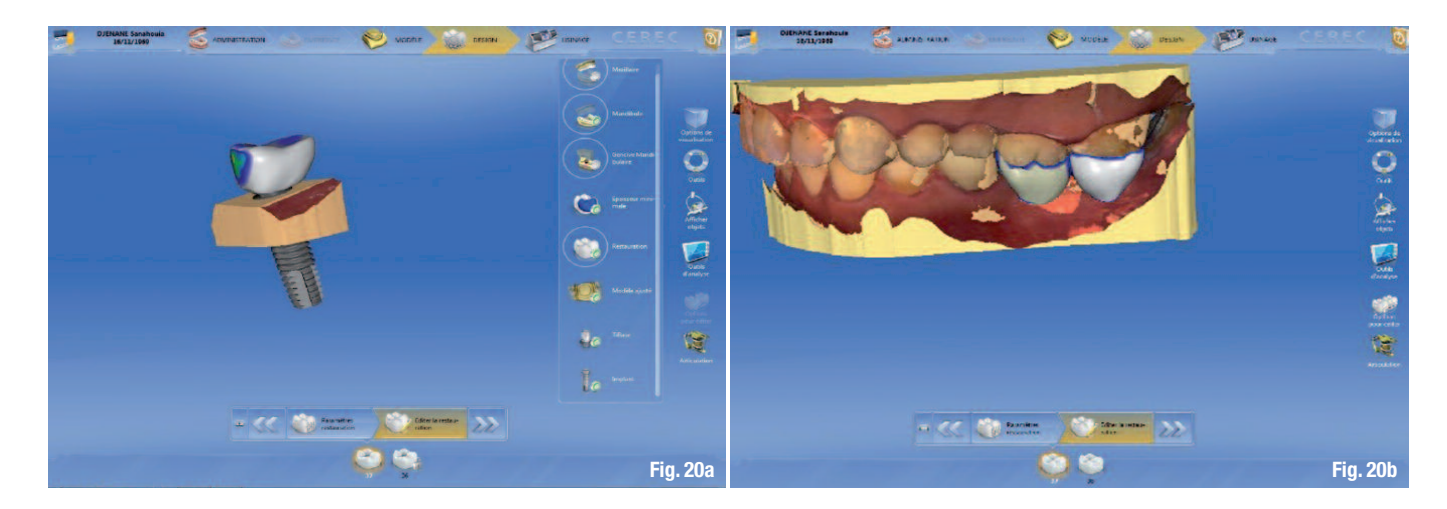

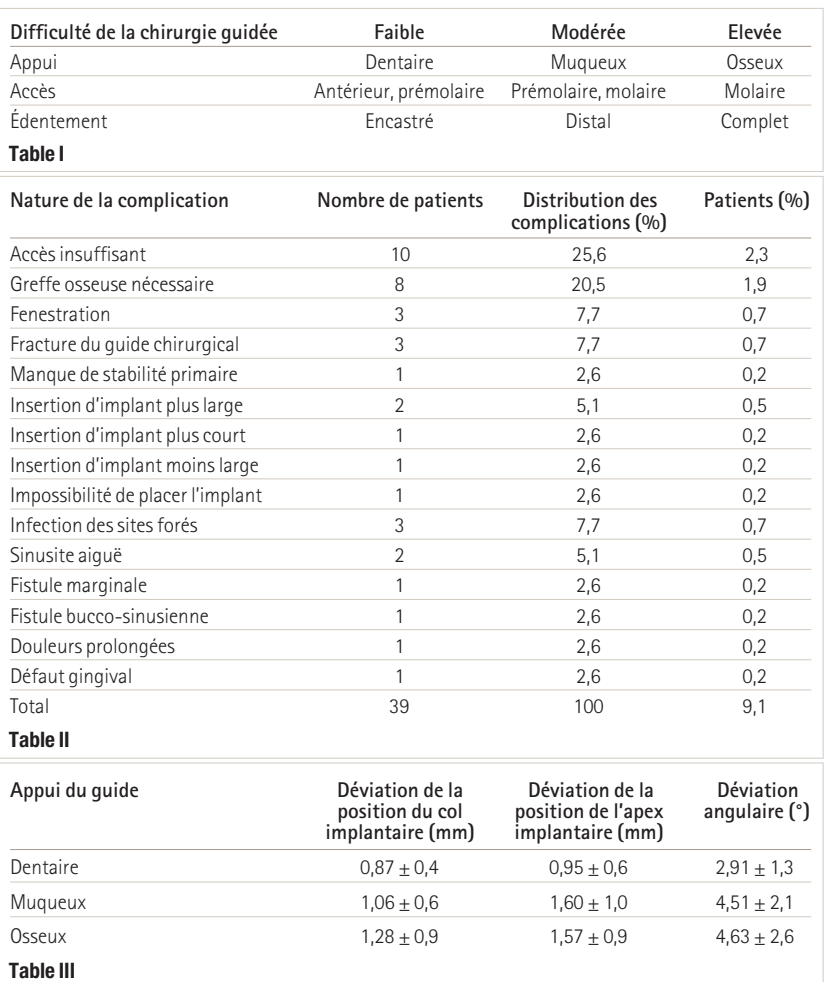

**Tableau I\_**Difficulté des cas en fonction du type d'appui du guide (Davarpanah *et al.*, 2011). **Tableau II\_**Complications de la chirurgie guidée et fréquence (Schneider *et al.*, 2011). **Tableau III\_**Comparaison de la précision en fonction du type d'appui du guide chirurgical (Ozan *et al.*, 2009).

Des forêts spécifiques à la chirurgie guidée sont ensuite passés à travers les cuillères de perçage Sirona, propres à la marque implantaire (par exemple : des clés Sirona pour implants Nobel), et changées à chaque diamètre de forêt (Fig. 14). La seule étape quine peut pas être réalisée à travers le guide est la mise en place finale de l'implant, car la trousse de cuillères de perçage ne prévoit pas de guide de positionnement du porte-implant(Fig. 15). La chirurgie se termine par ma mise en place des vis de cicatrisation (Fig. 16). La radiographie panoramique postopératoire (Fig. 17) montre une situation fidèle à la planification : en orientation et en profondeur, la radiographie est superposable à la planification préopératoire sur le cone beam.

Dans notre cas clinique, la séance de chirurgie se termine par l'empreinte optique de la situation des implants, afin de réaliser les couronnes, qui seront posées à 2 mois postopératoires, après ostéointégration. Cette étape est possible lorsqu'une chirurgie sans lambeau est réalisée, car la maturation gingivale ne modifiera pas le profil d'émergence après 2 mois. Le matériel utilisé a les mêmes objectifs que le matériel utilisé pour une empreinte physique traditionnelle (Fig. 18) : scanpost (transfert d'empreinte optique) et scanbody (capuchon de repérage du transfert). Une fois l'empreinte prise, le scanbody est repéré et permet l'affichage du corps implantaire (Fig. 19). Les différentes étapes de réalisation prothétique sont effectuées et les couronnes modélisées en 36 et 37 pourront être usinées (Figs. 20a et 20b). Les couronnesseront prêtes à être transvissées en bouche, lors du prochain rendez-vous de la patiente.

#### **\_Discussion : limites et difficultés de la chirurgie guidée**

La chirurgie guidée présente des limites et des difficultés que nous devonsidentifier.Les difficultés et complications ont été répertoriées dans différentes études, elles dépendent principalement de trois paramètres résumés dans trois tableaux. Le type d'appui du guide chirurgical (Tableau 1), la facilité d'accès au site à implanter (Tableau 2) et le type d'édentement (Tableau 3).

### **\_Conclusion**

En conclusion, l'amélioration de la prédictibilité de la chirurgie et de la prothèse résultent de la mise en œuvre de l'implantologie intégrée au cabinet dentaire.

Le temps d'apprentissage est court (quand l'outil CFAO est déjà utilisé en pratique quotidienne) : un cas suffit à appréhender le logiciel et le flux de réalisation du guide chirurgical. Mais l'aide technique ne reste qu'un outil et ne dispensera pas des connaissances et de l'expérience en chirurgie et prothèse implantaire qui incombe à chacun d'entre nous.\_

*Notedelarédaction:labibliographieestdisponibleauprès de l'éditeur.*

## **L'auteur**

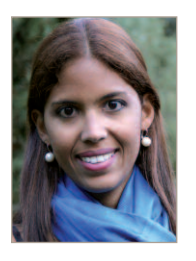

**Dr Amandine Para**, chirurgien-dentiste privé à Paris et chargée de cours à l'université Paris 7.Dr Para a une activité orientée vers l'implantologie et la prothèse, assistée par de nouvelles technologies comme la CFAO au CEREC et leslasers.

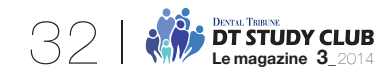